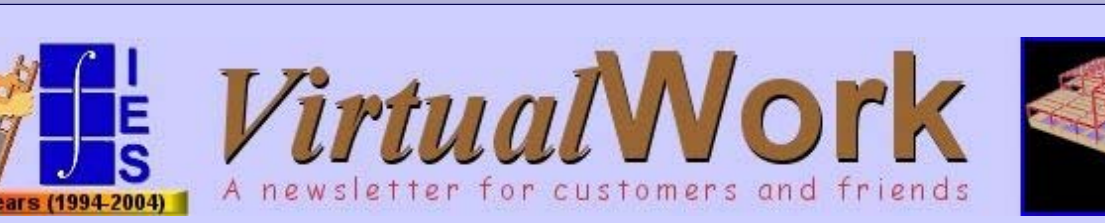

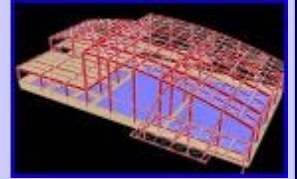

### Volume 10.10, October 2004

## **Planting A Firm Foundation**

#### **Standing on One Foot**

Last week we officially released **QuickRFooting 1.0</u>.** This new tool provides a *stand-alone* implementation of reinforced concrete spread footing design. It is easier to use and much more powerful than our current footing design 'report' in VisualTools. The new tool will also allow IES to expand into more complicated footings in the near future.

### **Walking with Both Feet**

Our immediate goal with this new footing tool is to integrate it with VisualAnalysis and QuickRDesign so that you can easily take the necessary information about your loads into the footing design tool to complete the design. Many customers have asked about this and we are working

to get this done sooner rather than later. Whether it will appear in an update next month, or in the next major upgrade is still not clear, but we will keep you posted.

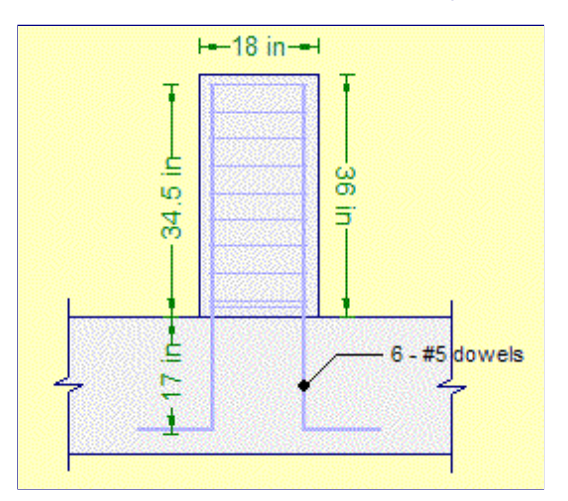

### **Running with QuickRFooting**

Right now QuickRFooting will help you get your job done quickly and efficiently with a tremendous set of features in a very easy to use package. You may currently be doing these calculations by hand or with a home-grown spreadsheet, but our new tool will quickly prove more capable and more reliable than either of those methods. Each and every check, each and every assumption is spelled out in the program with clear algebraic equations and full-color graphics. There will be no doubts about your

**CONTENTS** A Firm Foundation The Customers Speak Off the Wall Practical Management Ask Dr. Dan Updated Installs Quick Links

# **The Customers Speak**

#### **Thanks**

Many thanks to all who participated in our customer survey last month. We are learning quite a bit about what you need from IES and how we can change our ways and our products to better meet those needs.

We would especially like to thank those who invested a few minutes to write out specifics regarding problems or suggestions. Whenever we get all this information at once it is difficult to send personal replies, even though they may be warranted. Rest assured that we have received your comments and will be working to address them.

### **Interesting Facts**

- 85% of your models contain less than 500 members or components.
- While 40% of you import DXF files, only 22% of you export to DXF from VisualAnalysis.
- 33% of customers are designing in Aluminum, while 71% are designing in Masonry.

### **General IES Praises**

Over 70% of survey respondents had

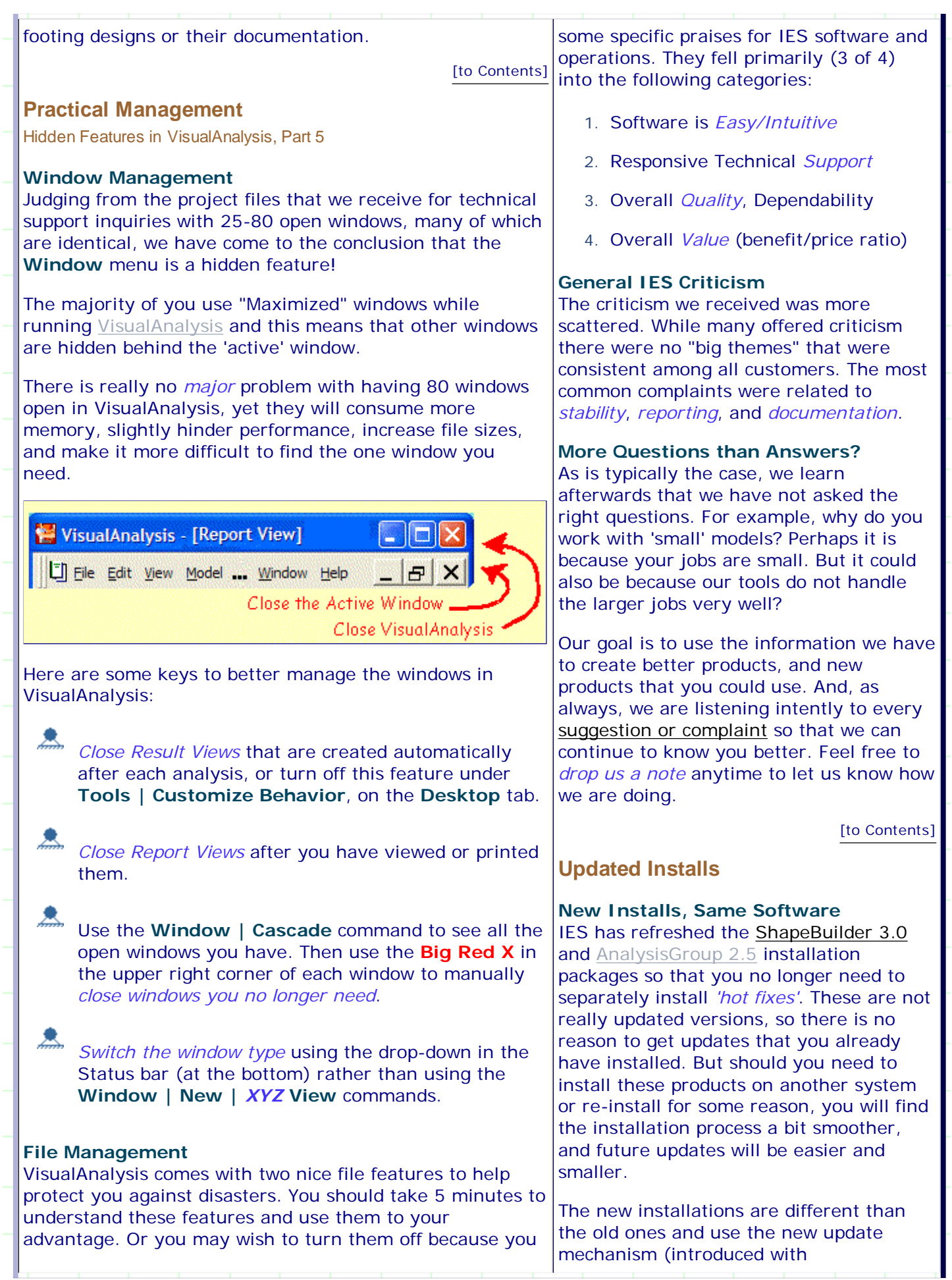

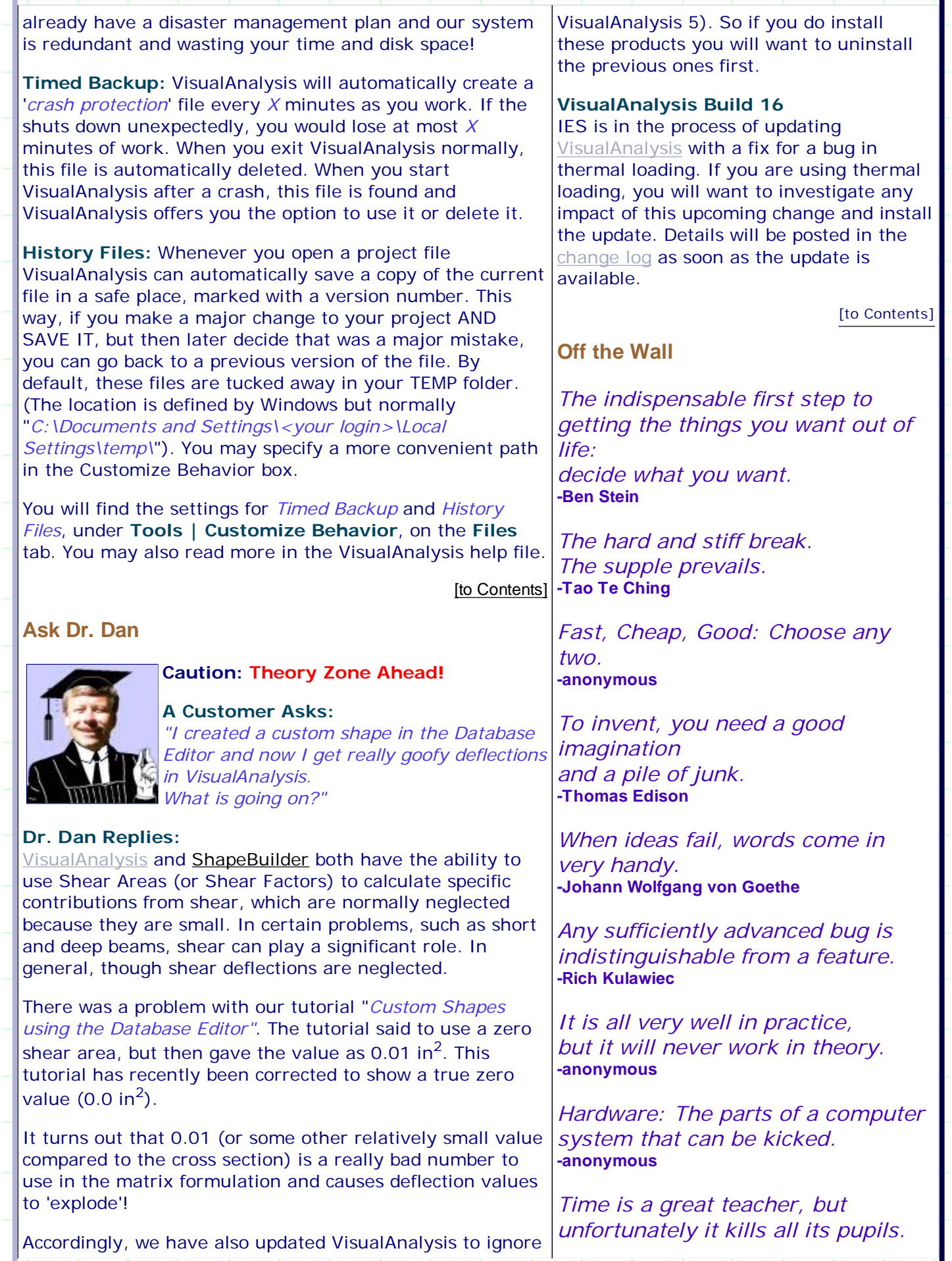

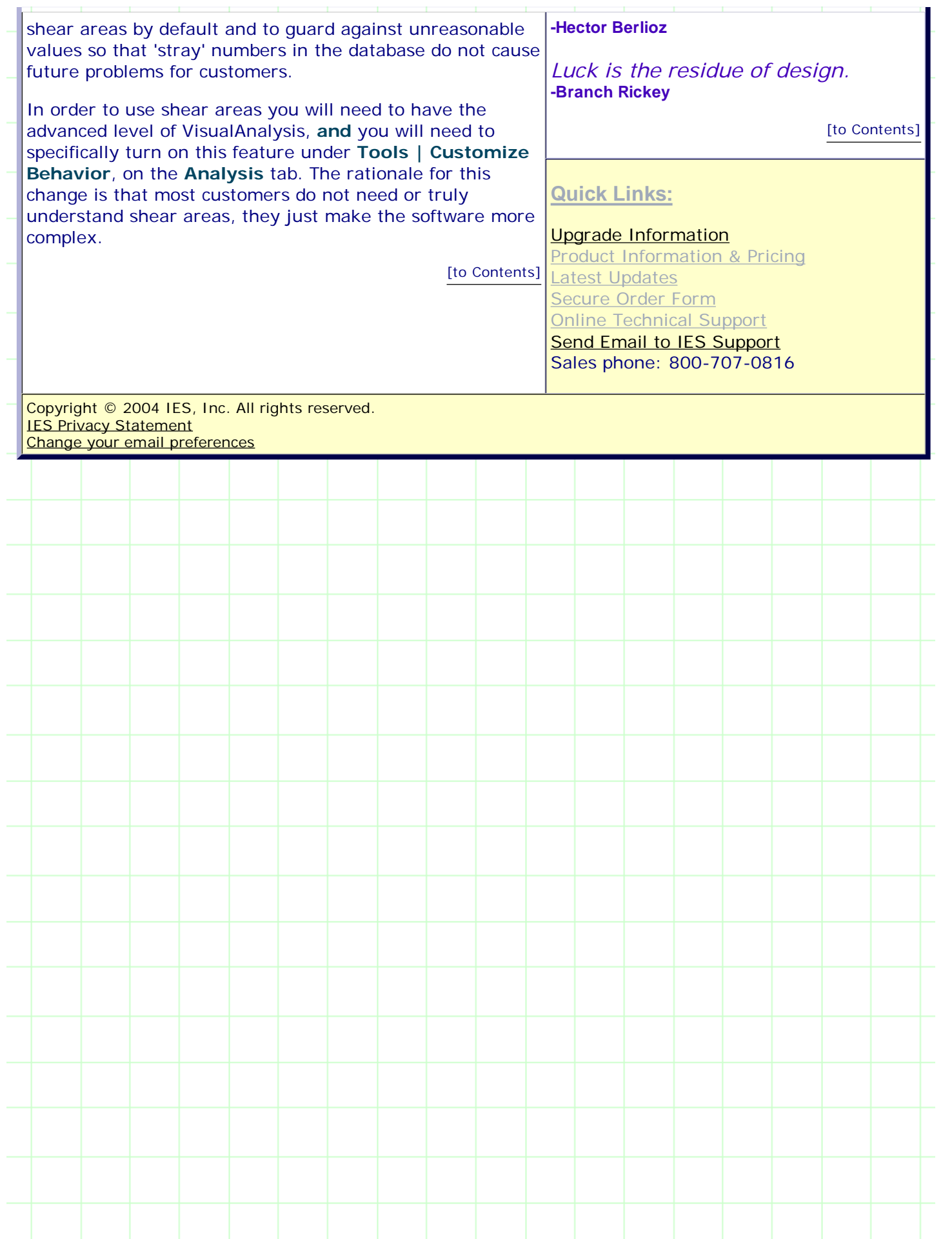